# **Authentication and Authorization for Web Applications**

# Secure your web app with JSON Web Tokens

# Agenda

- **The Demo Application**
- **JSON Web Token Basics**
- **JSON Web Tokens and Single Page Apps**
- **Implementing Authentication with JSON Web Tokens**
- **Client Side Sessions**
- **User Information in the Payload**
- **Protecting Resources**
- **Protecting Routes**

Getting Started

### **<https://github.com/chenkie/angular2-user-authentication>**

### **BONUS <https://github.com/chenkie/angular1-user-authentication> <https://github.com/chenkie/react-user-authentication>**

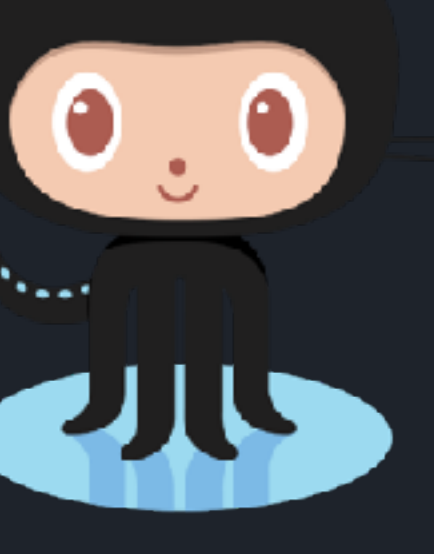

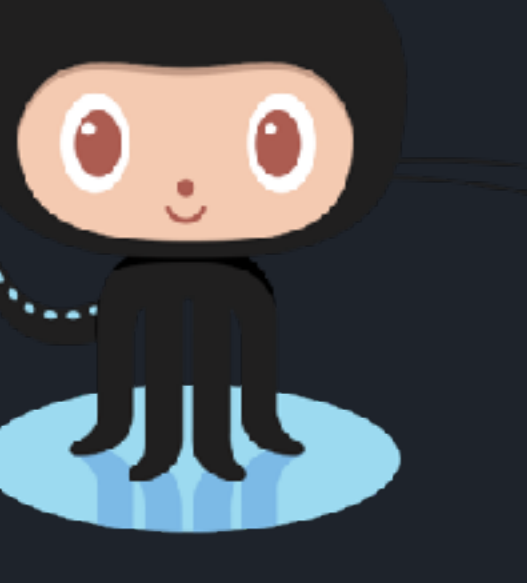

### **https://github.com/chenkie/user-authentication-api**

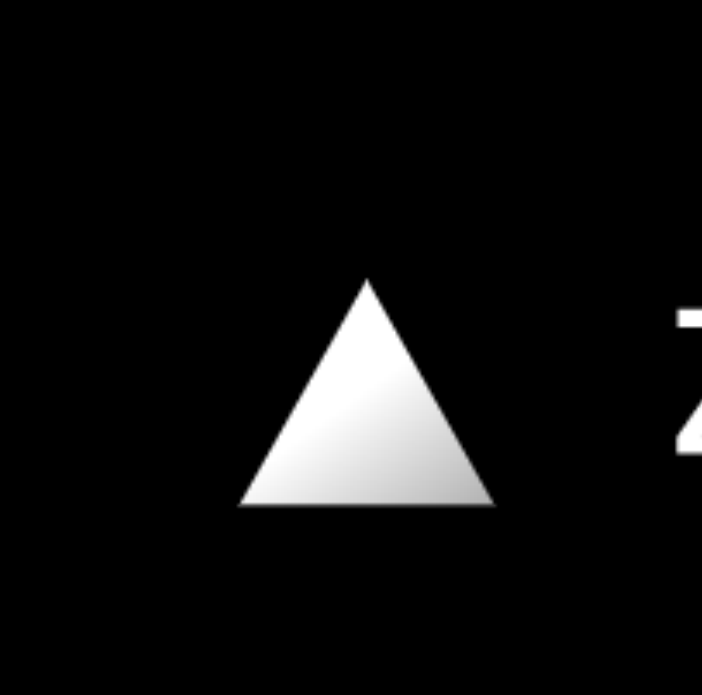

### **https://user-authentication-api-ocokqryugz.now.sh/api**

# AZEIT

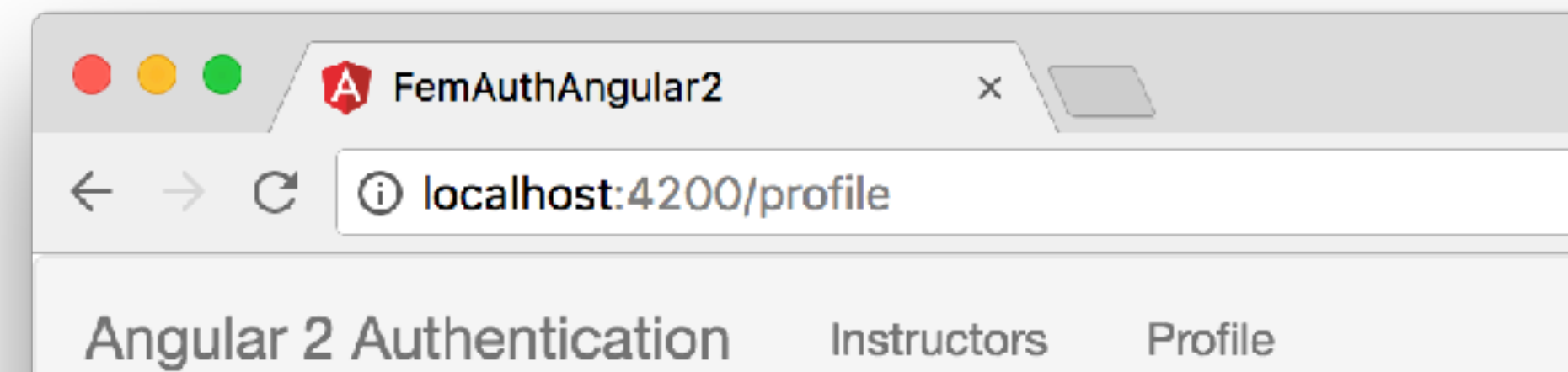

### Profile

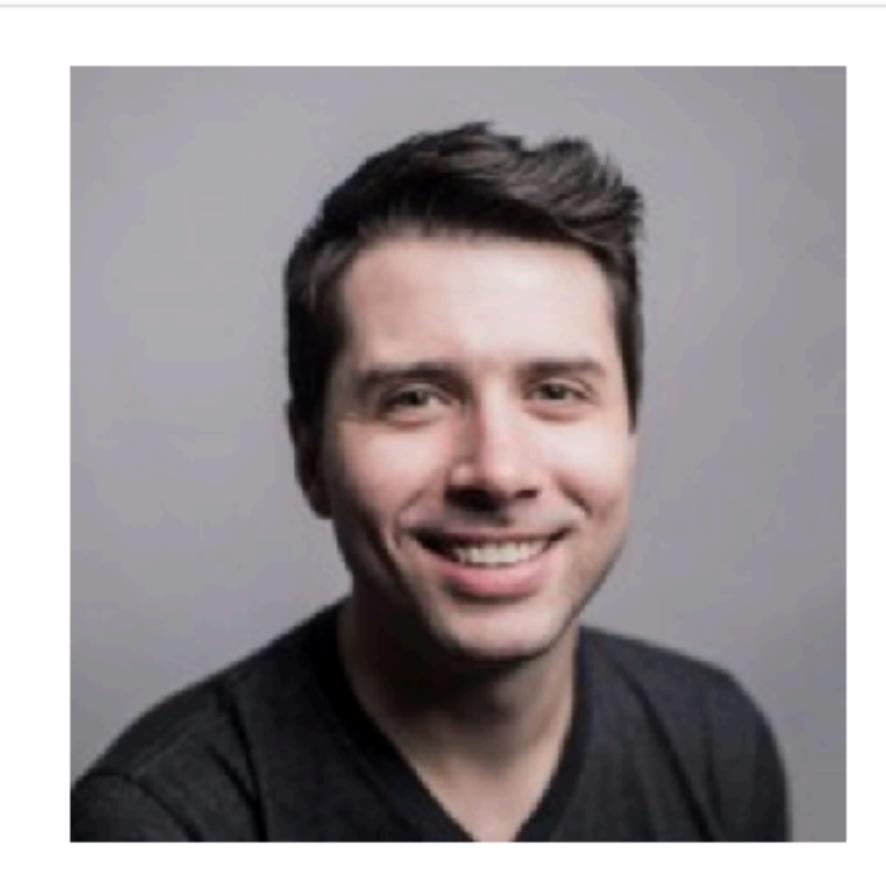

### chenkie

Tyan@elevatedigital.io

Payload

```
"sub": "5816530f1ea
 "username": "chenki
 "email": "ryan@elev
 "gravatar": "https:
 "iat": 1478483284,
 "exp": 1478486884
}
```
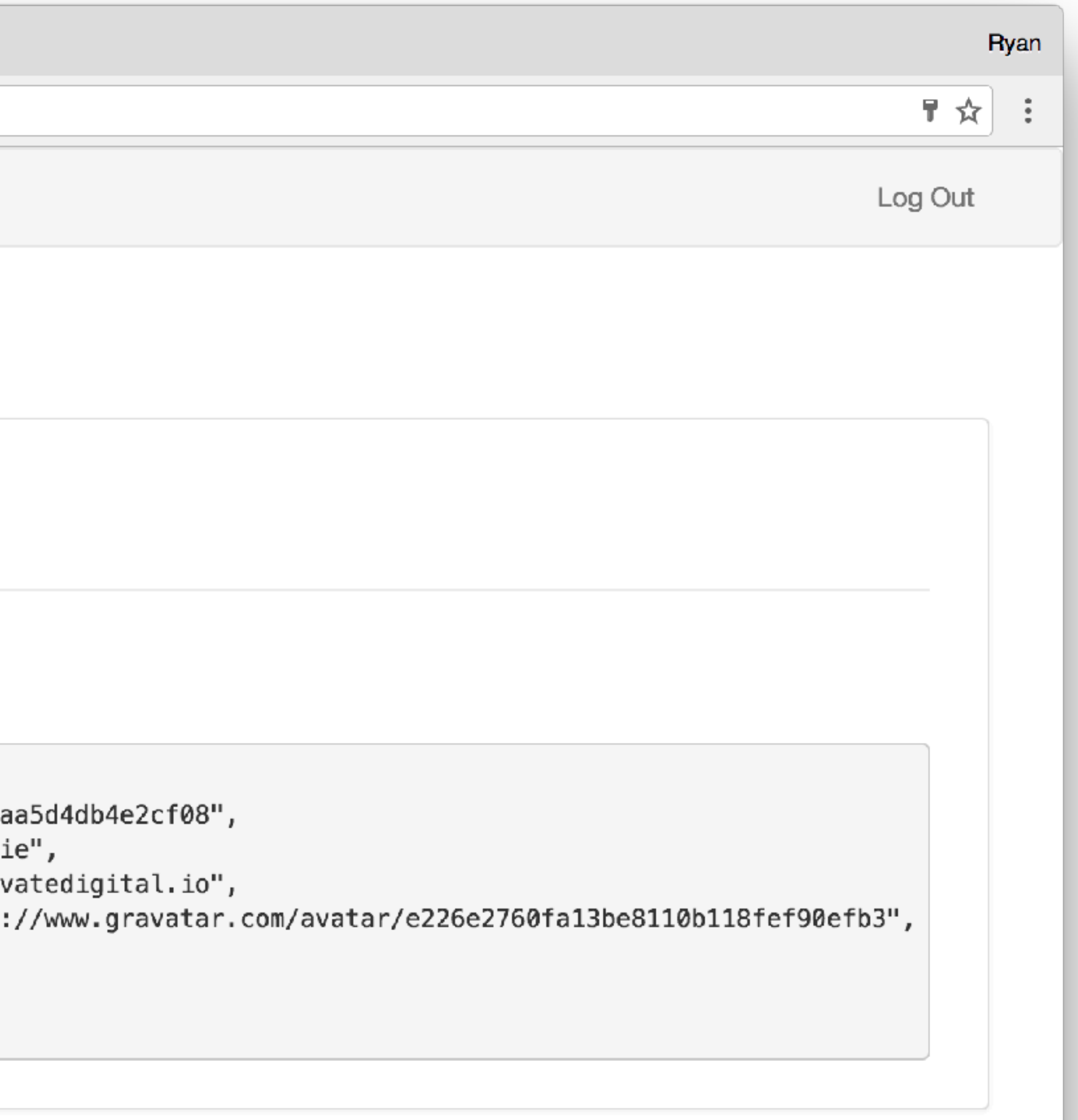

# The Demo API

- Simple REST API that allows users to sign up and log in
- When a user is authenticated, a JSON Web Token is returned in the response
- Front End Masters instructors

• The API has a resource called instructors which is a listing of several

# The Demo Front End App

• The demo app is provided in three varieties: Angular 1.5, Angular 2, and

• The front end app that we'll work on will allow users to sign up or log in, view their profile, request a listing of instructors and add new instructors • To view the profile area and list of instructors, users will need to be logged

- React
- 
- in
- To add new instructors, users will need to be an administrator

# Challenges

- Run the finished app (in the framework of your choosing)
- •Access the API and view the documentation for its endpoints in the readme: <https://github.com/chenkie/user-authentication-api>
- •If you want to, clone and run the API locally (make sure to read the instructions)
- Postman

•Optional: create a user for yourself at the /api/users endpoint from

# JSON Web Token Basics

# What is a JSON Web Token (JWT)?

•A method for transferring claims (assertions) between two parties securely

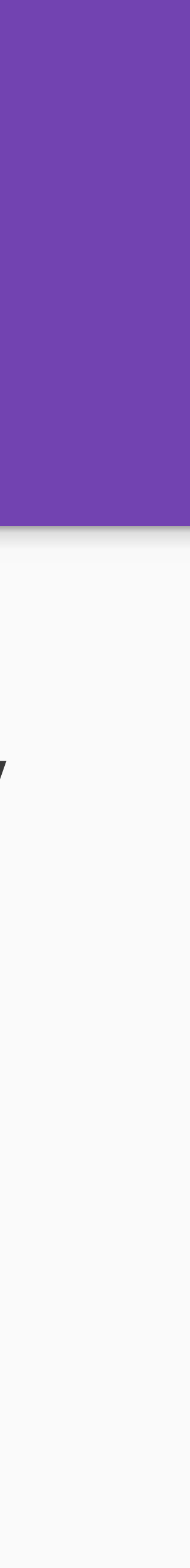

- •An open standard: RFC 7519
- through a JSON payload
- •A digitally signed and compact, self-contained package
- •A great mechanism for **stateless** authentication

### Basic JWT

```
{
   "alg": "HS256",
   "typ": "JWT"
}
{
   "sub": "1234567890",
  "name": "John Doe",
   "admin": true
}
HMACSHA256(
   base64UrlEncode(header) + "." +
   base64UrlEncode(payload),
   <secret>
)
Header
Payload 
Signature
```
eyJhbGciOiJIUzI1NiIs InR5cCI6IkpXVCJ9.eyJ zdWIiOiIxMjM0NTY3ODk wIiwibmFtZSI6IkpvaG4 gRG9lIiwiYWRtaW4iOnR ydWV9.TJVA95OrM7E2cB ab30RMHrHDcEfxjoYZge FONFh7HgQ

## JWT Header

- JSON object that describes the token
- •At a minimum it should include the token type and signing algorithm
- The signing algorithm is necessary for the token to be verified
- Commonly tokens are signed with HS256 (symmetric) or RS256 (asymmetric)
- Header example:

{ }

 $3256$ ",  $\rm JT$  "  $\,$ 

# JWT Payload

• JSON object which contains any claims (assertions) about the entity for

- which it was issued
- The JWT standard describes a set of reserved claims •iss, sub, aud, exp, nbf, iat, jti
- The payload can also contain any arbitrary claims defined at will

{ "sub": "1234567890", "name": "John Doe", "admin": true }

# JWT Signature

• JSON object produced by Base64 URL encoding the header and payload and then running them through a hashing algorithm with a secret key • The signature is used as a means to digitally sign the token so that its

- 
- validity can be verified later
- •If anything in the header or payload is modified, the token will be invalidated

HMACSHA256( base64UrlEncode(header) + "." + base64UrlEncode(payload), <secret> )

# JSON Web Tokens and Single Page Apps

# Traditional Client-Server Interactions Were Straightforward

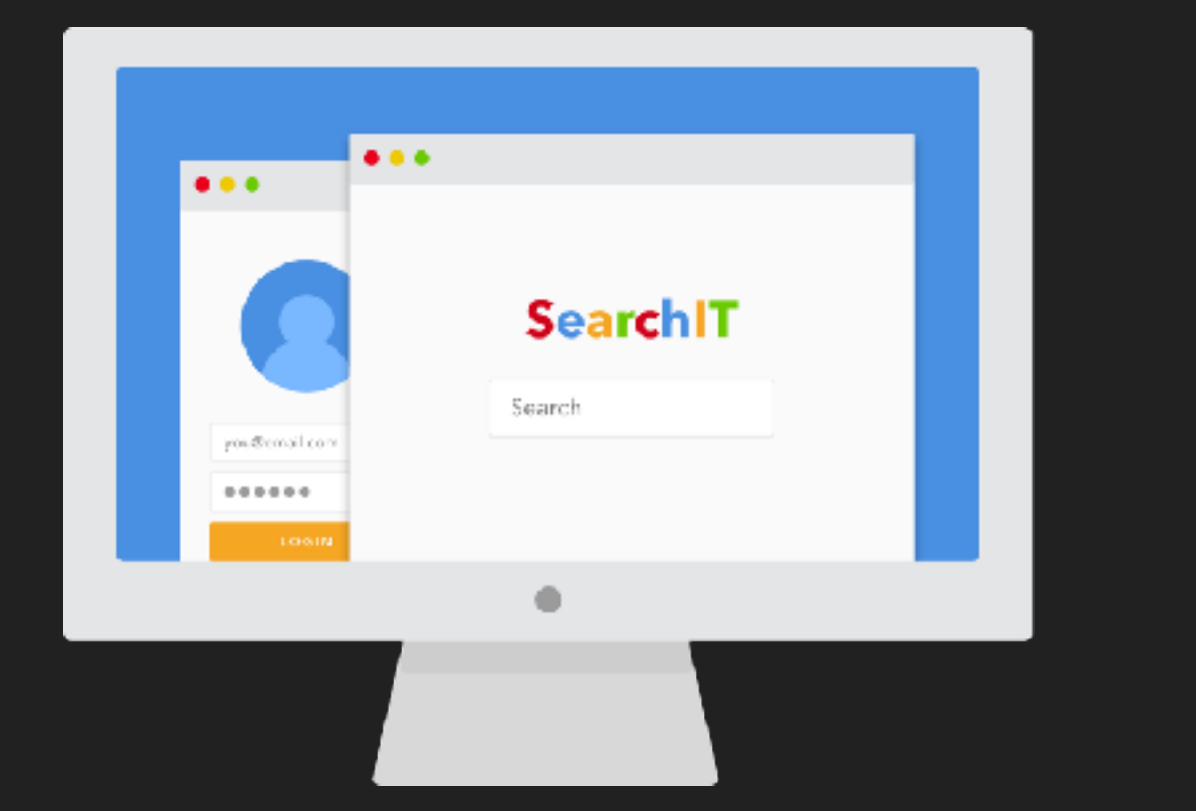

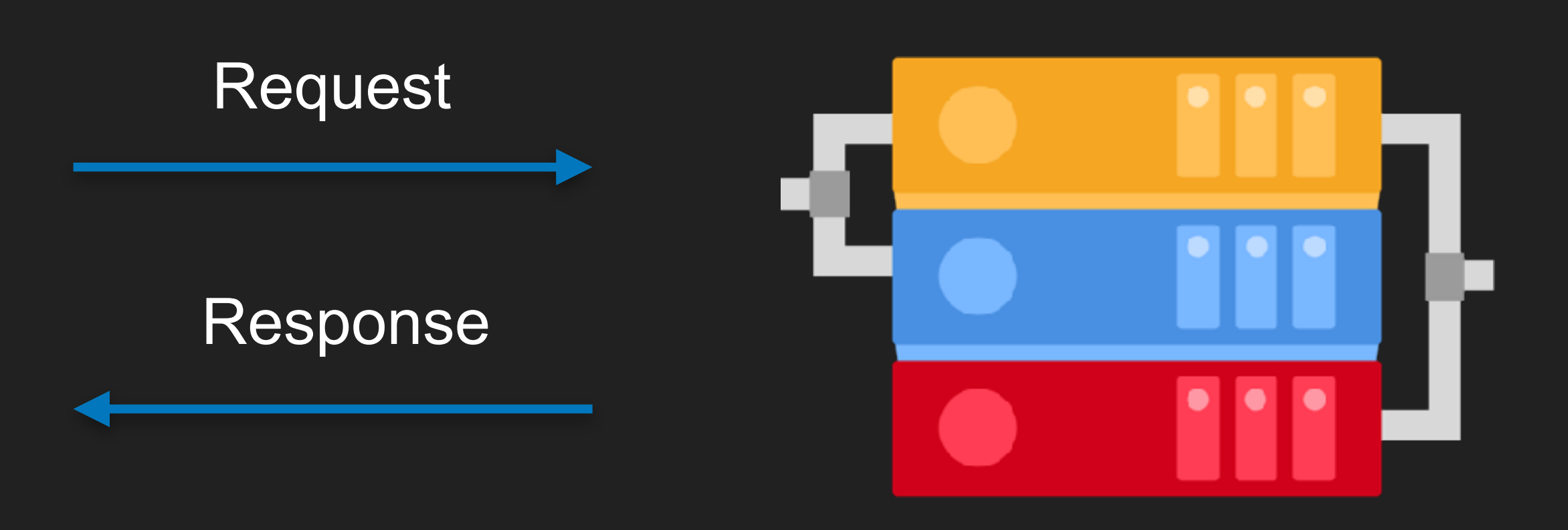

# Modern Interactions are More Complex

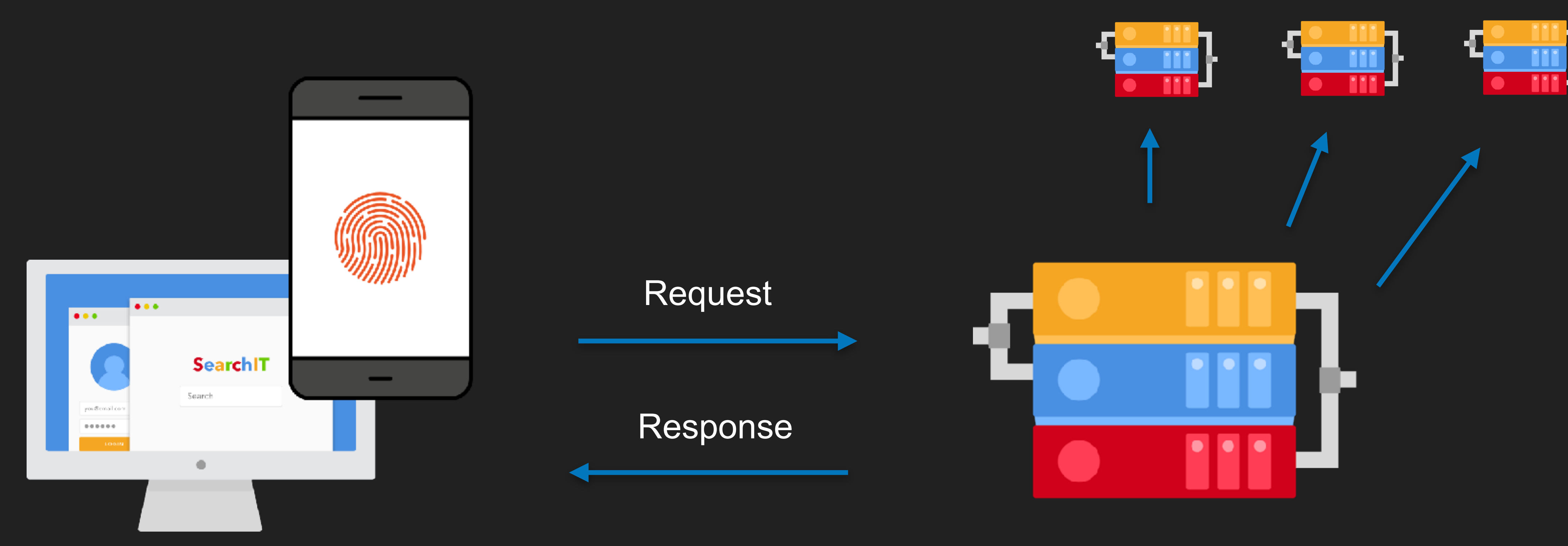

# Traditional Authentication

- The user submits their credentials which are checked against a database
- •If everything is good, a session is created for them on the server, and a cookie with a session\_id is sent back to the browser
- The cookie is sent back to the server on all subsequent requests and is verified against the session

✓ Session Created

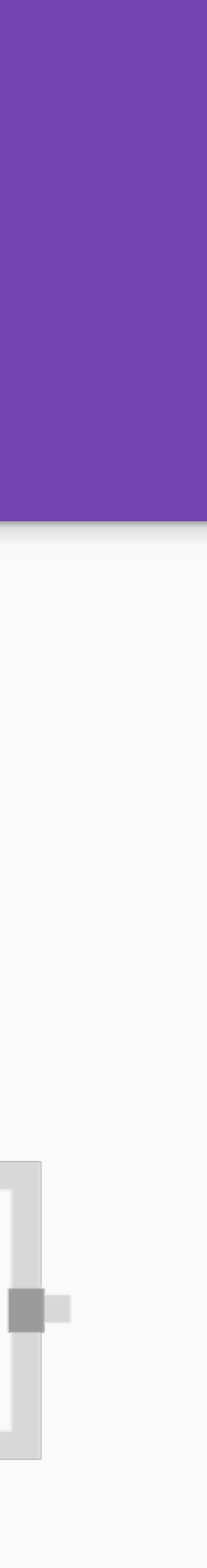

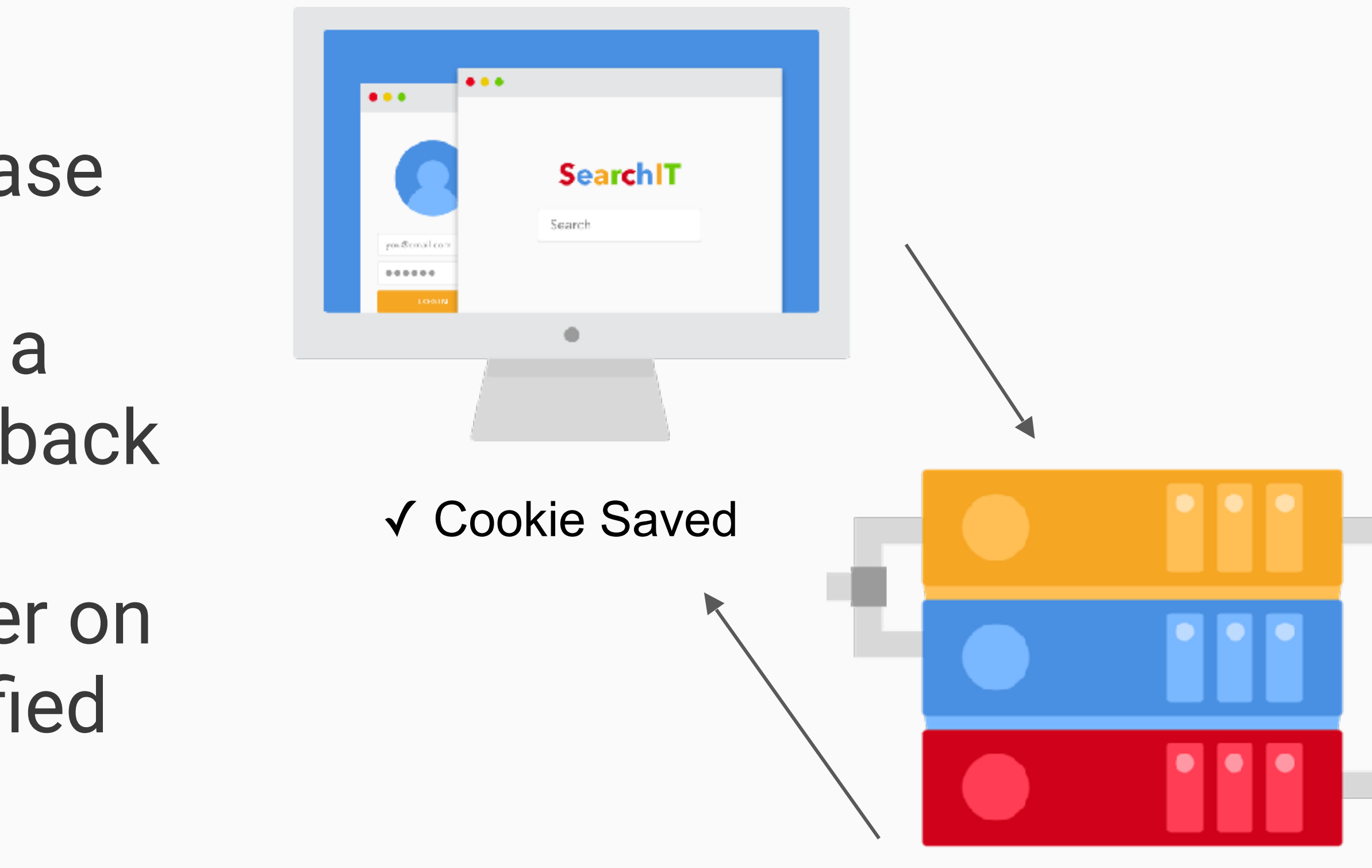

# Traditional Authentication Example

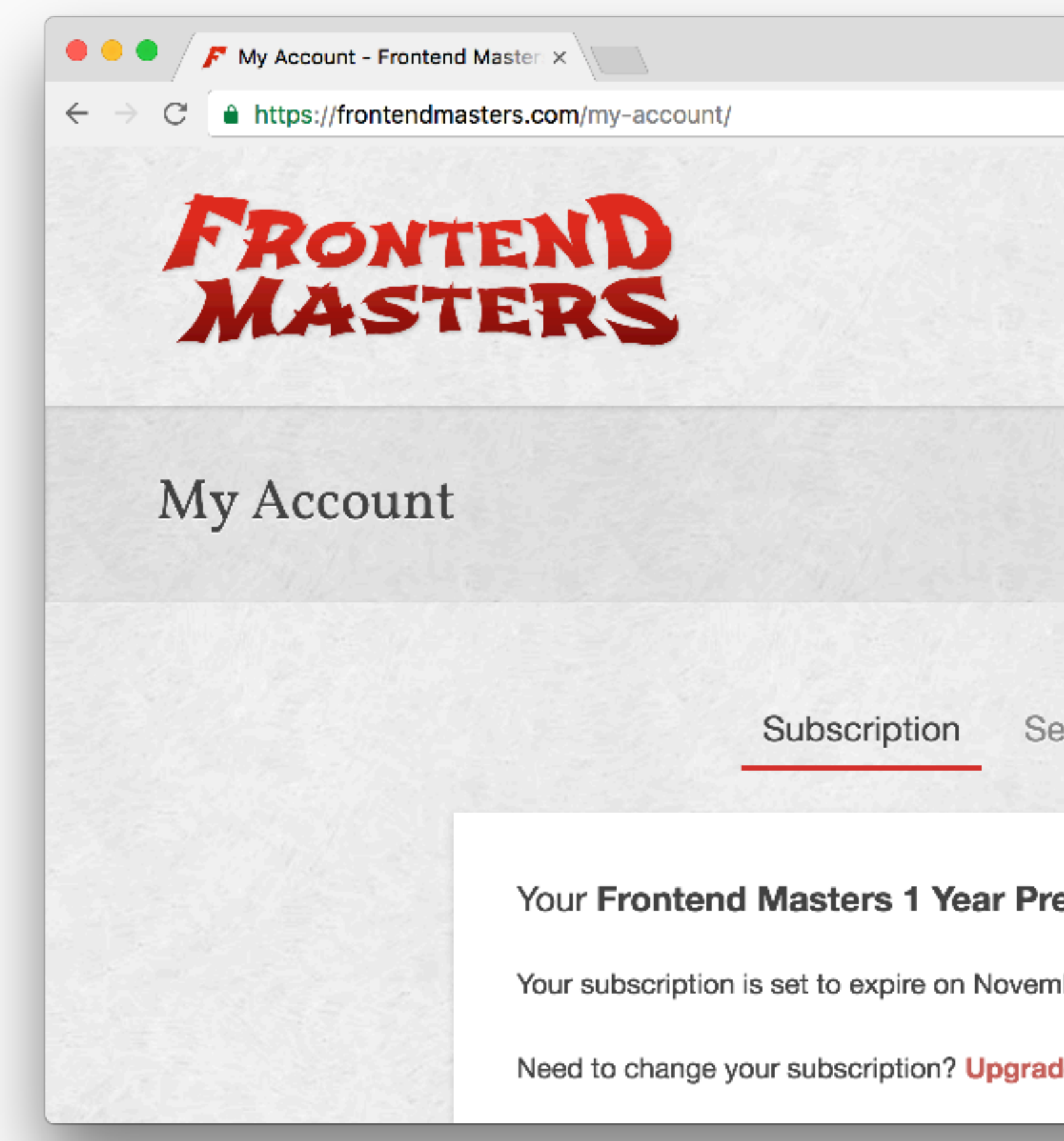

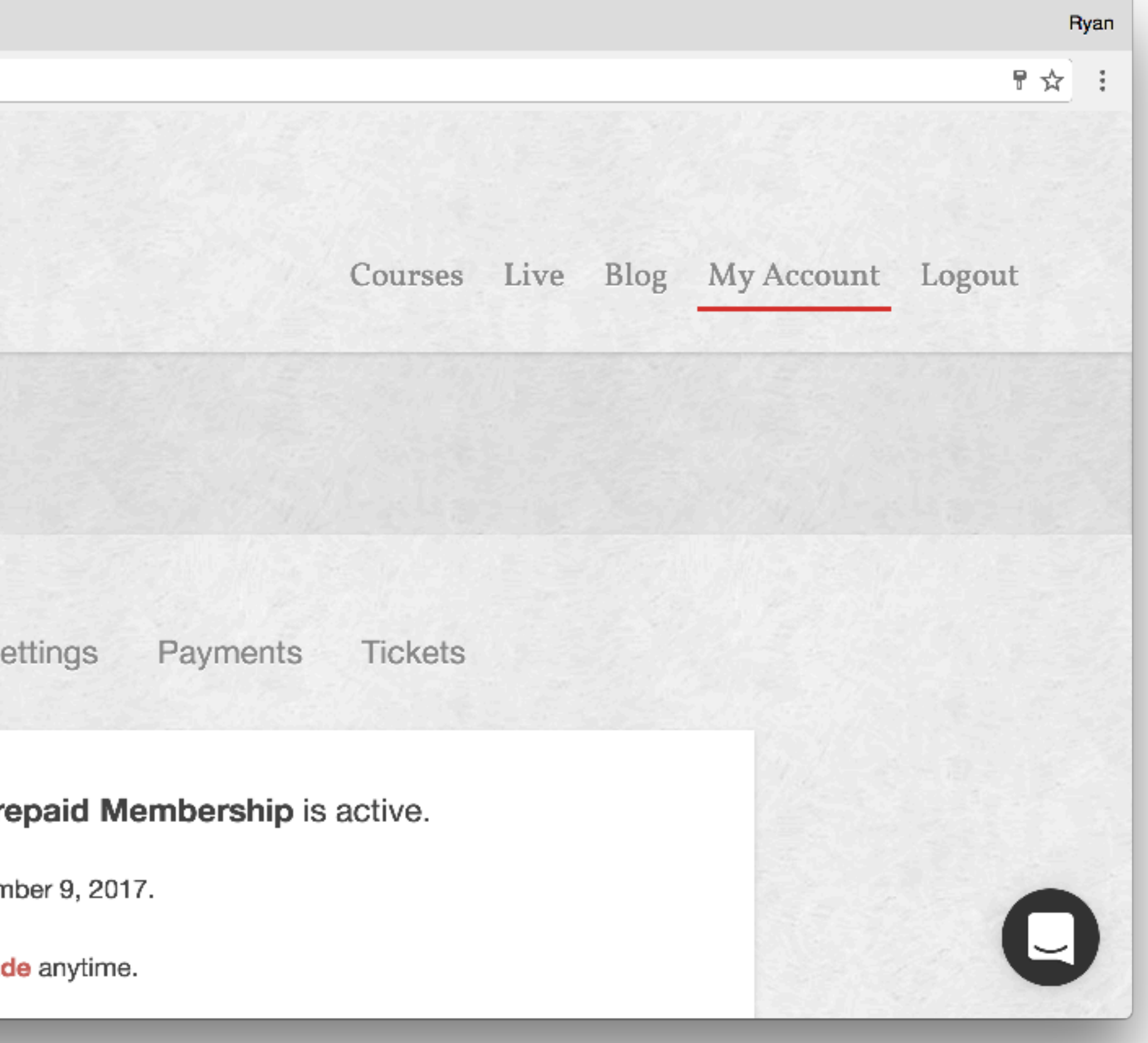

# Downsides to Cookie/Session Auth

- Since the SPA doesn't refresh, how does it know that the user is logged in? • Traditional apps construct views on the backend which is where auth can be
	- checked
- How do SPAs get their data? Generally a REST API • REST APIs should be **stateless** and traditional authentication is **stateful**
- 

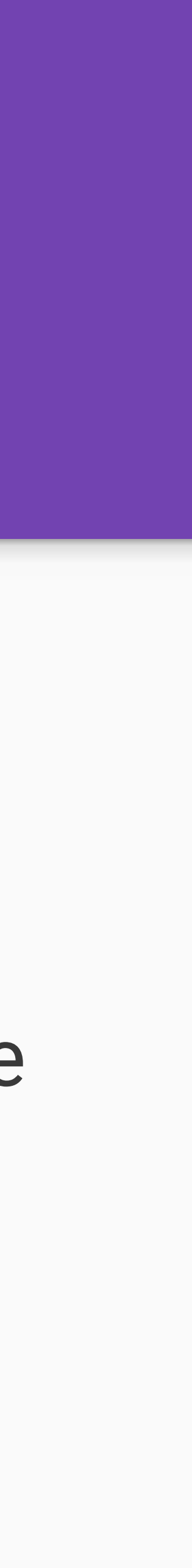

Let's explore some problems with traditional authentication in SPAs

# Downsides to Cookie/Session Auth

- Modern architecture relies on micro services and downstream servers but cookies don't flow downstream
	-
- Can't communicate easily between multiple servers with traditional auth •Access control requires database queries •General chattiness on the backend
- •Doesn't scale well and can become memory-intensive • In traditional authentication, the server does the heavy lifting
- 

# JWT Authentication

- The user submits their credentials which are checked against a database
- •If everything is good, a token is signed and returned to the client in the response
- The token is saved on the client, usually in web storage or in a cookie
- The token is sent as an Authorization header on every HTTP request

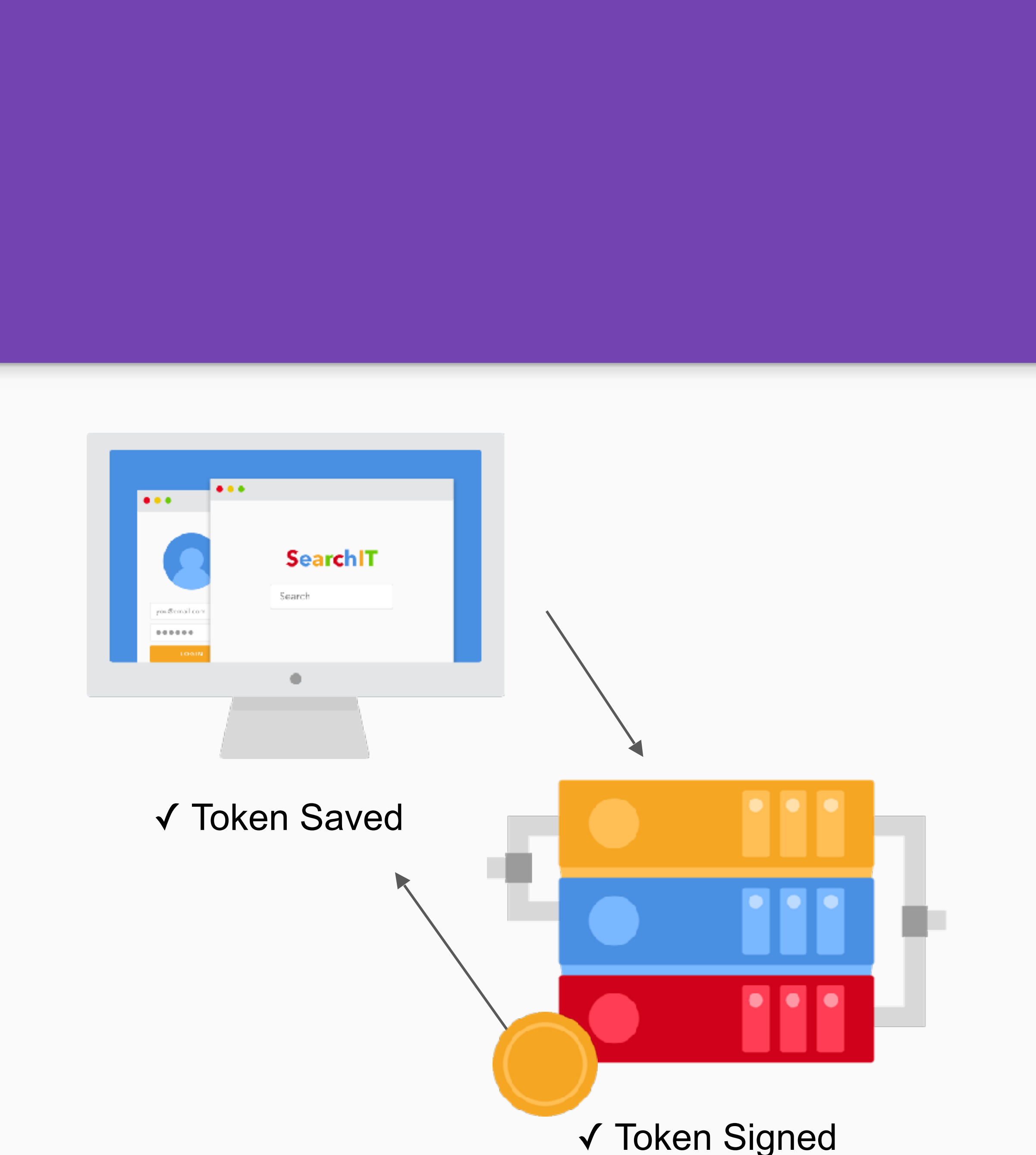

# JWT Authentication

- When the request is received on the backend, the JWT is verified against the secret that only the server knows
- The payload is checked to route the request based on the JWT's claims (usually with middleware)
- •If the JWT is valid, the requested resource is returned
- •If it is invalid, a 401 is returned

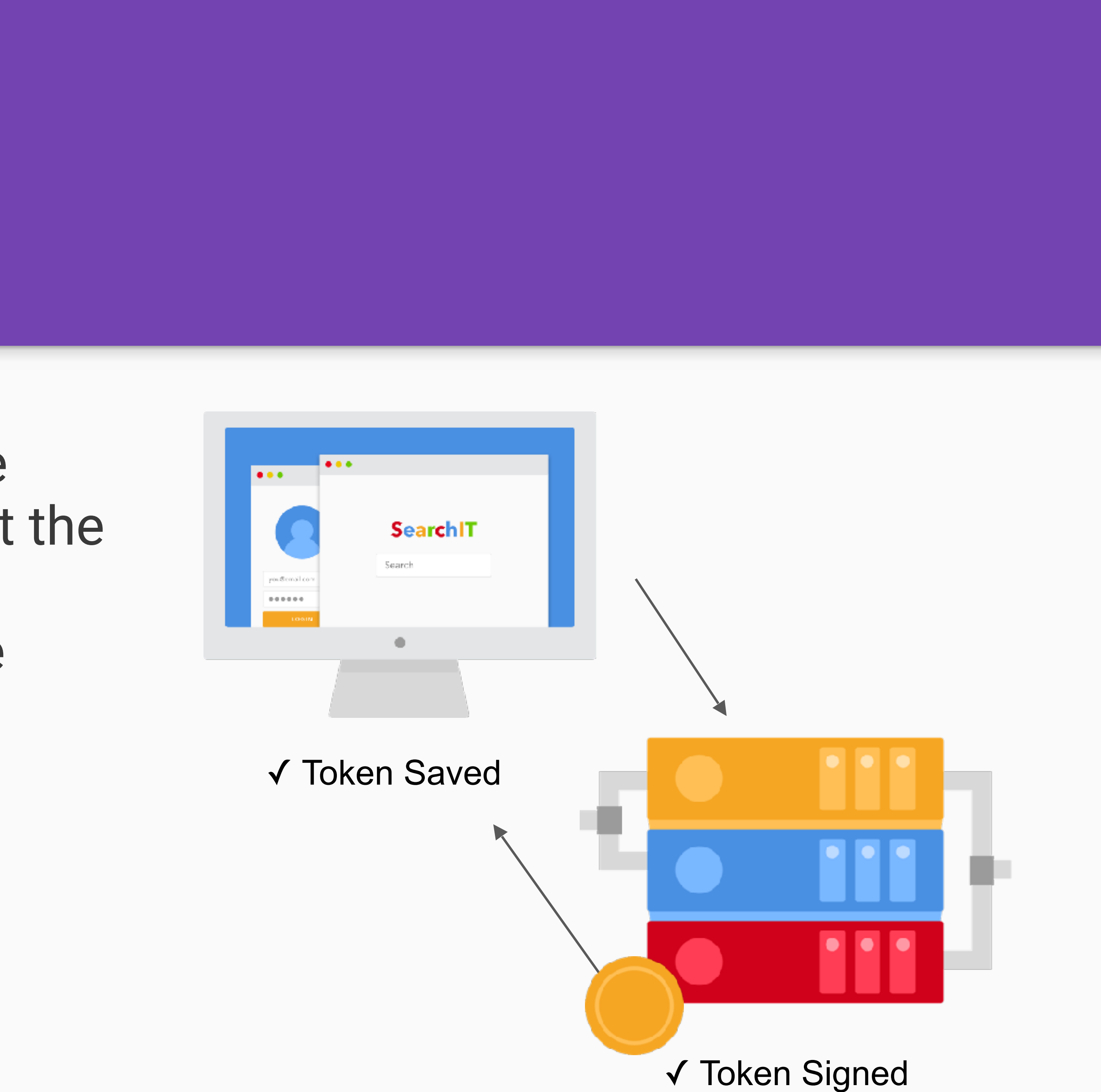

# How Does This Help?

• The backend can receive requests from multiple clients and the backend only

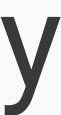

- The SPA no longer relies on the backend to tell it whether the user is authenticated
- cares that the token is valid
- Requests can flow to downstream servers if necessary
- The client tells the backend what is permissible instead of asking
	- No need for user access lookups

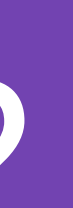

### Quick Exercise: Try it out with [jwt.io](http://jwt.io)

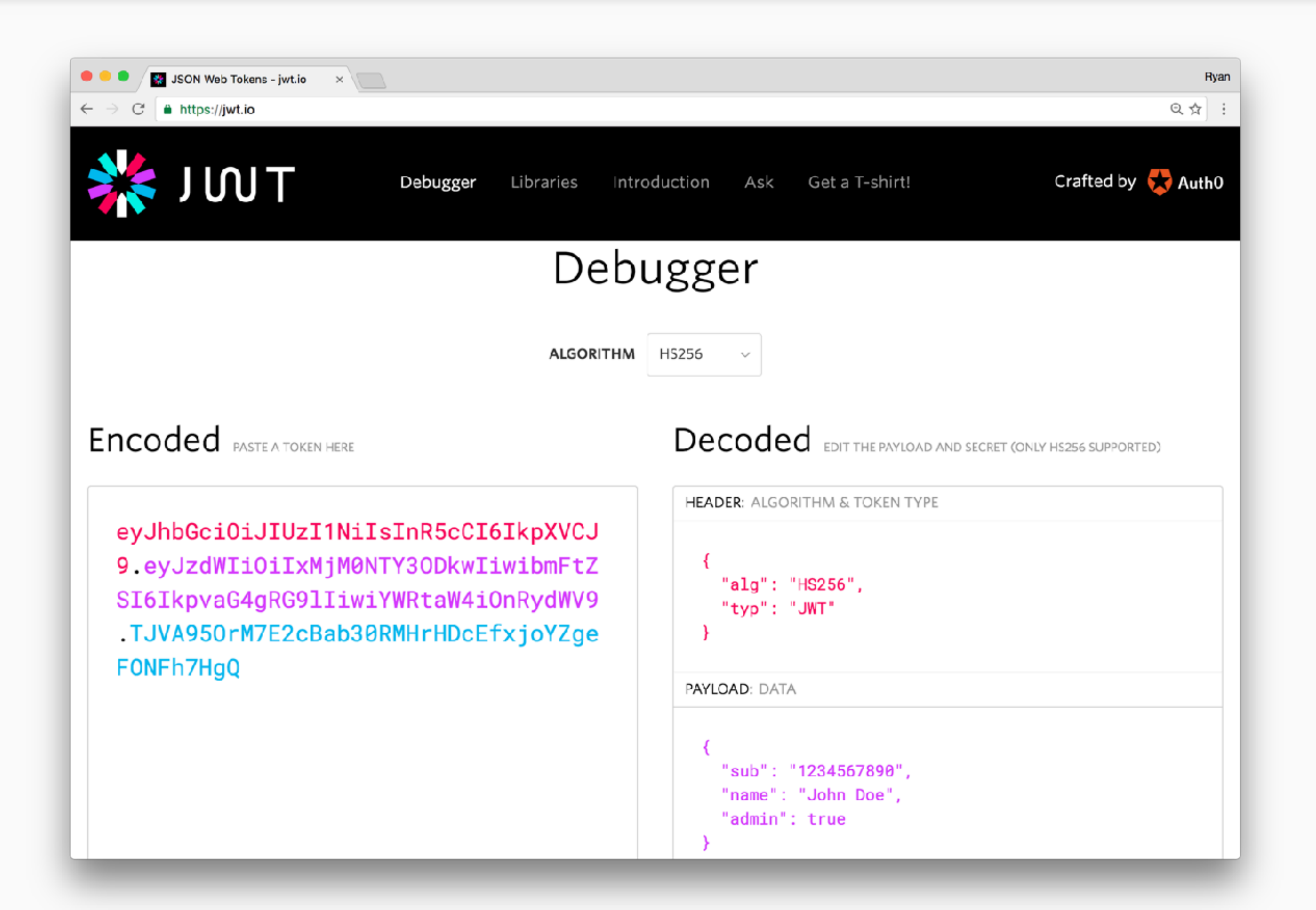

# Implementing Authentication with JSON Web Tokens

## How Does the SPA Get a JWT?

- The user submits their credentials
- 
- •A secret key (only known by the server) is used to sign the JWT

# • If the credentials are valid, a JWT is signed and returned in the response

# Exploring the JWT Signing Code

## JWT Storage

•Once the JWT comes back, it needs to be stored somewhere in the user's • Storing it in memory isn't great because it will be lost when the page is • JWTs are typically stored in browser storage (local storage or session

- browser
- refreshed
- storage) or in HTTP-only cookies

import { Http } from '@angular/http'; export class LoginComponent implements OnInit { constructor(private http: Http) {} login(credentials) { this.http.post(API, credentials) .map(response => response.json()) .subscribe(data => localStorage.setItem('token', data.token)); } }

# Challenges

- Create a screen for login and signup
- 
- 
- 
- Make a POST request with the user's credentials • Store the JWT that comes back in local storage • Create a logout method which removes the token from local storage • Provide buttons for **Log In** and **Log Out** in the home view and the toolbar

Client Side Sessions

## About Sessions

- What is a session?
	- •In general terms, a session is a way to preserve a desired state
- What is a server-side session?
	- tracks information
	- For authentication, this generally means an identifier for the user
	- Ultimately it is used to make a determination about the user's authentication status
	- Keeping server-side sessions in this way is stateful

• It's a piece of data stored in memory on the server (or in a database) that

### About Sessions

- What is a client-side session?
	- SPAs require a way to know whether a user is authenticated or not • Can't be done in a traditional manner because the SPA is largely
	- decoupled from the backend
	- JWT is a stateless authentication mechanism, which means no user session exists on the server anyway

# Client Sessions

• The best indication we can go by is whether or not the user's JWT has

• If the JWT has expired, it can't be used to access protected resources • Since authentication in this scenario is broadly concerned with protecting

- How can we have client sessions using a stateless authentication mechanism?
	- expired
- Rationale
	-
	- resources, it can be used as an indicator of authentication state

# Client Sessions

• When the user logs in, provide an application-wide flag to indicate the user

- is logged in
- •At any point in the application's lifecycle, the token's exp value can be checked against the current time
- If the token expires, change the flag to indicate the user is logged-out
- The check is commonly done when a route change occurs
	- •If the token is expired, redirect the user to the login route
	- Toggle appropriate markup for the user being logged out

```
 <div *ngIf="isAuthenticated"> 
   <p> Welcome, {{ name }}! 
     View your <a href="/profile">profile</a> or 
     <a routerLink="/logout">log out</a>. 
  \langle/p>
</div>
```
 <div \*ngIf="!isAuthenticated"> <p> Welcome! Please <a routerLink="/login">log in</a>.</p> </div>

# Challenges

### •Implement a function which uses the JWT's expiry time to check whether

- the user is authenticated
	- Hint: there are libraries to help!
- Conditionally hide and show elements based on authentication state

User Information in the Payload

# Payload Refresher

# • The JWT's payload contains claims which are assertions about a subject

- 
- We can assert various things about a user
	- Name
	- Email
	- Picture

## Payload Best Practices

- shouldn't do this
- requests
- 

• It might be tempting to put a whole profile object in the payload, but we

• It's important to keep the JWT small because it is sent over the wire on all

• Since the JWT is decodable, we want to keep sensitive information out

## Payload Best Practices

- What should be in the payload?
	- Basic user information
	- Nothing secret or sensitive

• Consider providing a separate endpoint which retrieves a user profile object if you need a lot of profile data

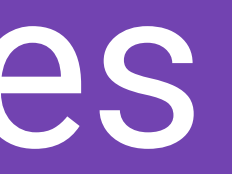

# Challenges

- Read the user's profile out of the JWT payload • Hint: there are libraries to help!
- •Display the user's details in a profile view

Protecting Resources

# Protecting Resources

• The point of adding authentication to an app is to restrict resource access

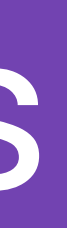

- to users who have proven they are allowed to access those resources
- •Different levels of access
	- **Publicly accessible** data is open to anyone
	-
	- who is logged in
	- particular privilege

• **Limited to authenticated users** — data is open to anyone who is logged in • **Limited to only one authenticated user** — data is open to only the user

• **Limited to a subset of authenticated users** — data is open to anyone of a

# Protecting Resources

# • We can create endpoints for our resources that require an authentication

- How do JWTs help us to protect resources?
	- check
	- To pass the check, a valid JWT must be present
	- When making HTTP requests, we can send the JWT as an Authorization header
	-

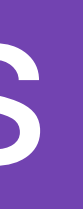

• The header is read at the API and if it's valid, the resource is accessible

# Exploring the JWT Middleware Code

# Making Authenticated Requests

• Sending authenticated requests requires retrieving the JWT from storage

- and attaching it as an Authorization header.
- Some common ways this is implemented include:
	- Explicitly on a per-request basis
	- •Globally on all requests
	- •Only requests of a certain kind (method and resource type)
- 

• Storing JWT in a Cookie means that it goes to the server on every request

this.http.get(API\_URL, headers: { 'Authorization': 'Bearer ' + token }) .map(res =>  $res.json()$ )

.subscribe(data => console.log(data));

## Authorization Schemes

# • There are various schemes registered for the Authorization header

- 
- The Bearer scheme is borrowed from OAuth 2.0
- •Other common schemes include Basic and Digest

# Challenges

• Set up the application to send the JWT in an Authorization header

• Make a GET request to the API for the instructors resource and display

- when needed
- the list in the app
- Make a POST request to the API to add a new instructor • Hint: there are libraries to help!

Protecting Routes

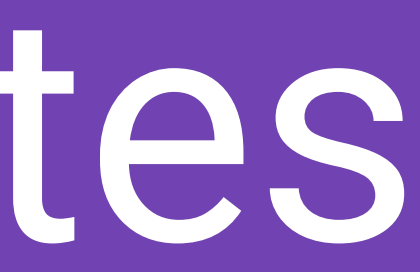

# Client-Side Considerations

• Users should only be able to navigate to protected routes if they are

• If a route requires a certain access level, users should only be able to • Certain UI elements should only be rendered if the above conditions are

- Server resources are limited to only requests which have a valid JWT
- But what about limiting access on the client side?
- Some client side considerations:
	- authenticated
	- navigate there if they have the appropriate scope
	- met

# Protecting Routes

• However, protecting client side routes and UI elements has a big problem:

- it's easy to forge
- The user can modify the exp time or scope in their own JWT
- secret can never leave the server

• We can't verify the signature of the JWT on the client side because the

# Protecting Routes

- But does it matter?
- In the end, protected resources should remain on the server anyway •Anything in the client-side is easily visible by anyone who can use dev
	- tools
- If a savvy user manages to hack their way to a protected route (either by modifying their JWT or otherwise tampering with the code), they won't be able to get the resources from the server

# Scenario: Savvy User Modifies the JWT

- We use JavaScript to limit a route to authenticated users who also have a scope of admin
- •A savvy user who only has a scope of user decides to modify their JWT in the [jwt.io](http://jwt.io) debugger
- They gain access to the route which is populated by resources from the server
- What happens?

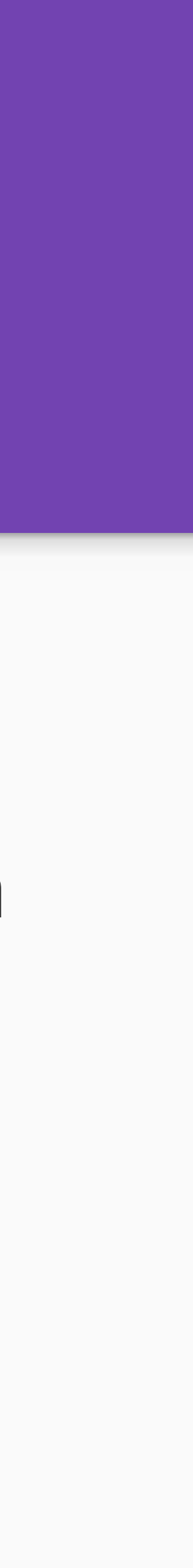

### Request with Invalid JWT

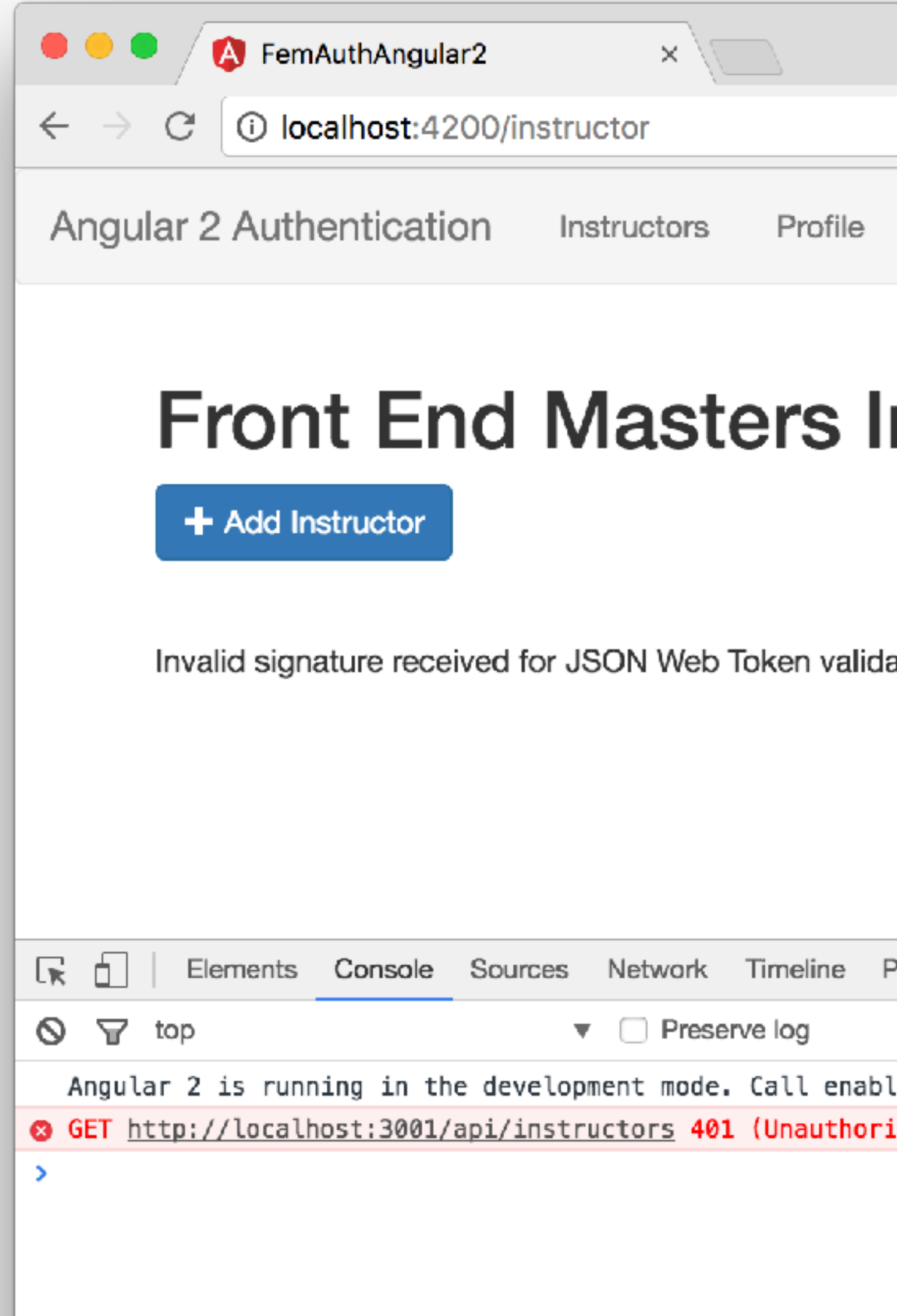

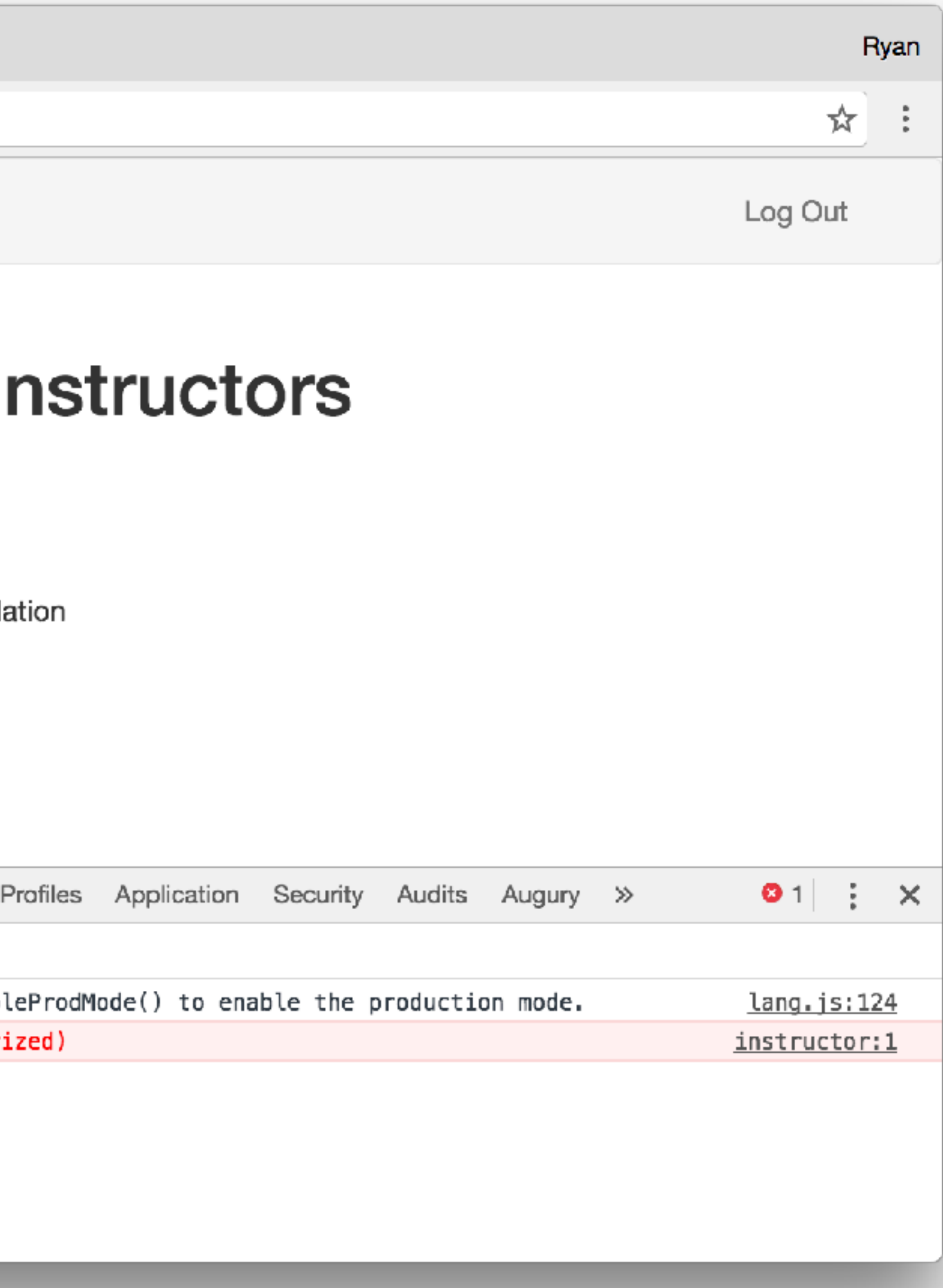

# How are Client-Side Routes Protected?

• When a route transition starts, the exp time in the JWT payload is checked

- - If the JWT is expired, the transition is disallowed
- when the route transition starts
	-

•If a route requires a certain access level, the scope in the JWT is checked

•If the JWT doesn't include the desired scope, the transition is disallowed

• Many frameworks have their implementations for controlling route access

# Details Differ by Framework

- - •Angular 1.x router events (\$routeChangeStart, \$stateChangeStart)
	- Angular 2 route guards which implement a CanActivate hook
	- React (React Router) onEnter event

### export class AuthGuard implements CanActivate {

```
 constructor(private auth: AuthService, private router: Router) {}
```
### canActivate() { if (this.auth.isAuthenticated()) { return true; } else { this.router.navigate(['login']); } }

}

# Challenges

- For the instructor route, check that the user's JWT is unexpired before the route transition happens
- For the instructor/new route, check that the user's JWT is unexpired and that they have a scope of admin
- Hide the New Instructor button if the user isn't an admin

Further Reading & Wrap-Up

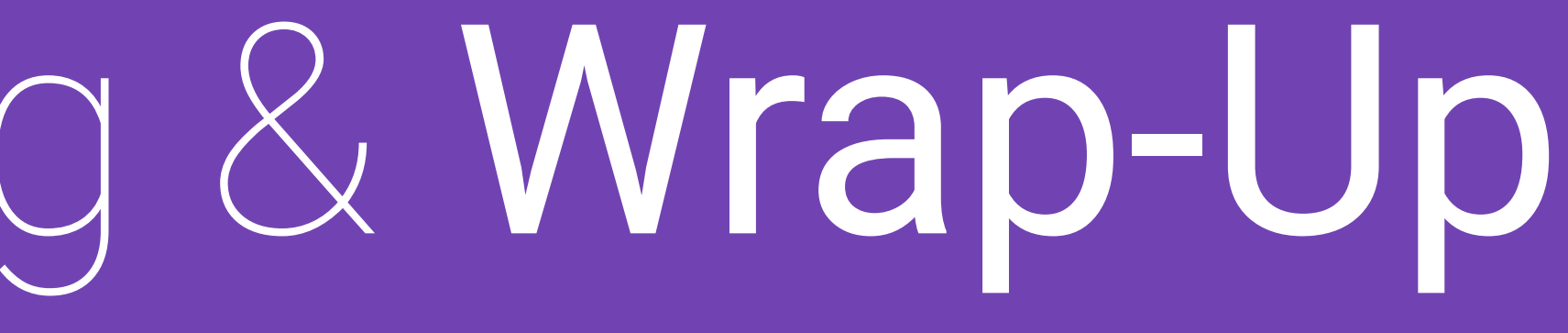

# Important Considerations

- Nothing is 100% secure and JWTs are no exception
- Common attack vectors:
	- XSS (if using local storage)
	- CSRF (if using cookies)
	- MITM attacks
- •Always serve your app and API over HTTPS
- 

# •Always escape user input and put CSRF protection in place if necessary

# Important Considerations

- JWT describes how computers can communicate securely between one another but it doesn't say anything about how suitable your own implementation might be
- It's up to you to make a determination about whether your implementation is secure
- •OAuth 2.0 and OIDC standardize authentication and authorization • While complex, they may be the best solution in some scenarios
- 

# Further Reading

- Auth0 Blog: <https://auth0.com/blog>
- JWT Standard (RFC 7519): <https://tools.ietf.org/html/rfc7519>
- 
- •OpenID Connect:<https://openid.net/connect/>

•OAuth 2.0 Framework (RFC 6749): <https://tools.ietf.org/html/rfc6749>

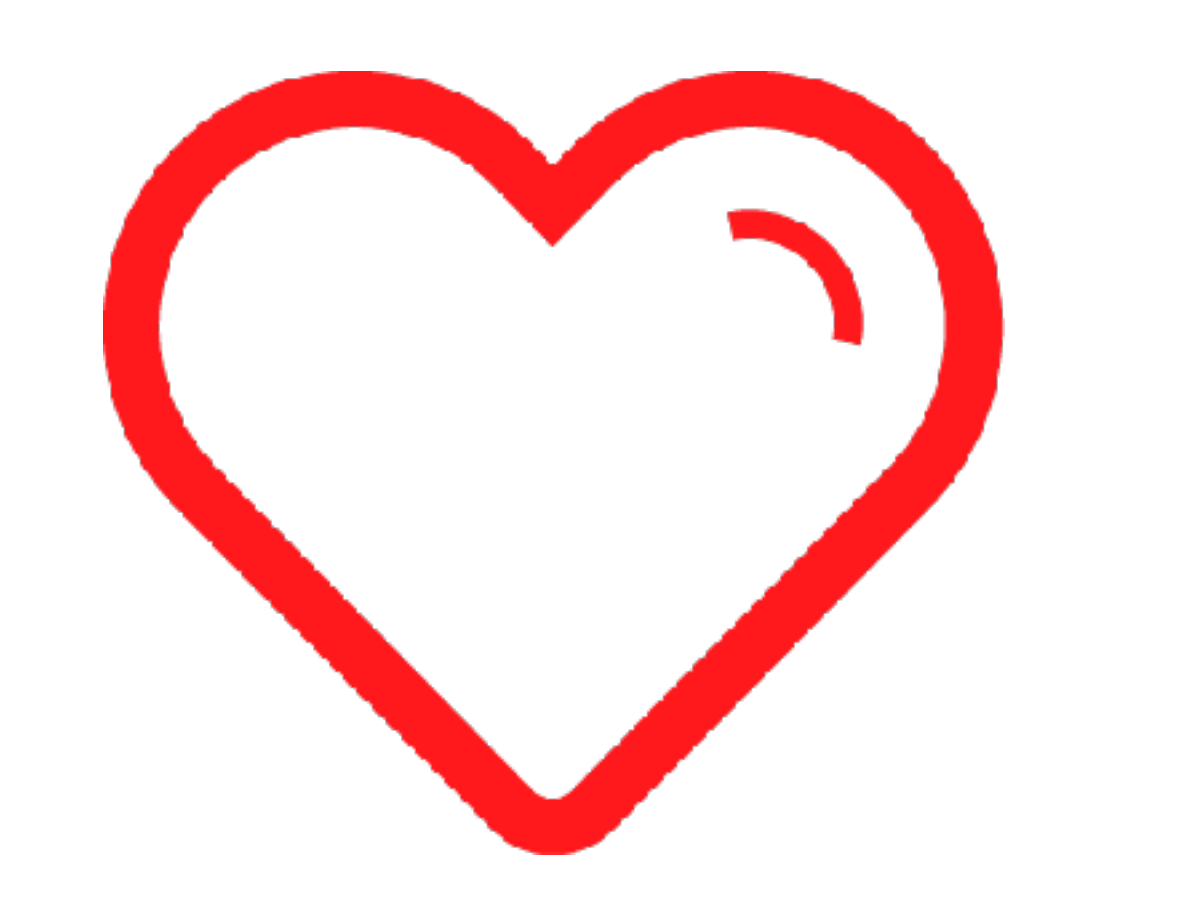

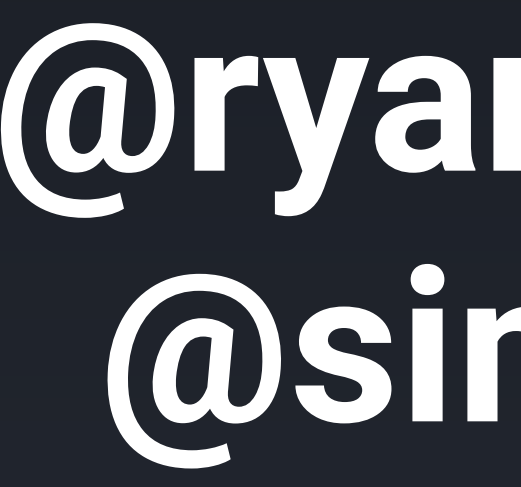

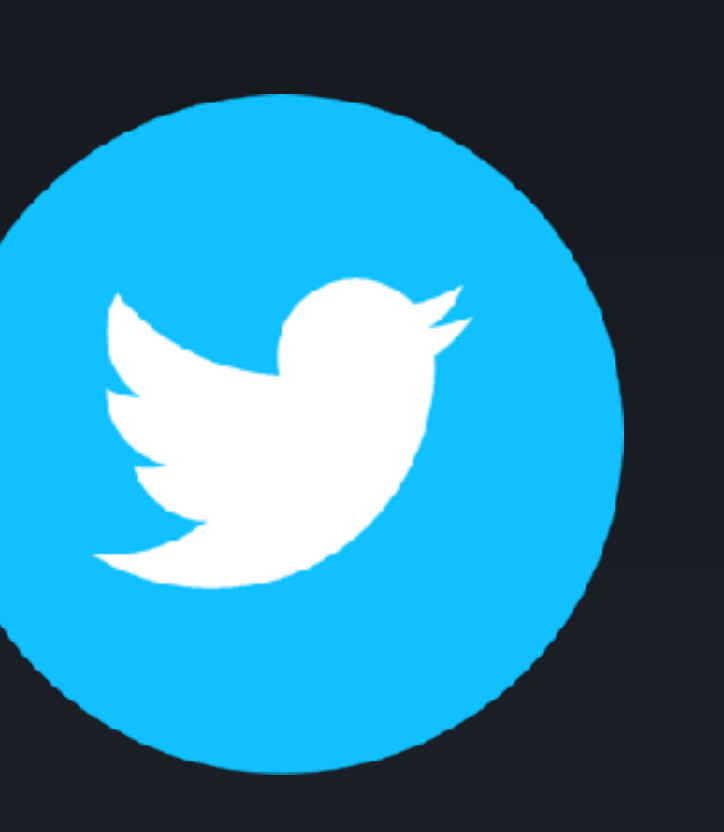

# **@ryanchenkie @simpulton**

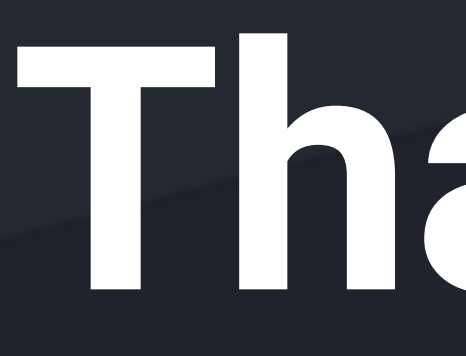

# **Thanks!**